Análisis y diseño de software *dit*

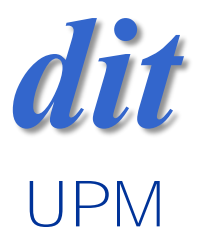

### Tema 3: Concurrencia /sigle-lane bridge

José A. Mañas 21.4.2016

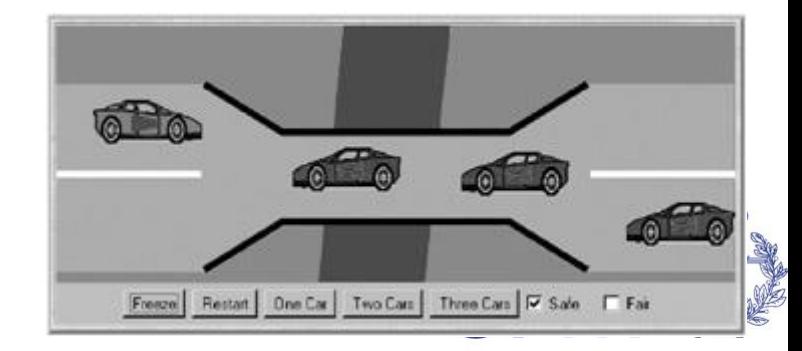

## método

- 1. identifique el estado
	- campos privados del monitor
- 2. identifique métodos de test and set
	- métodos synchronized
- 3. programe
	- las condiciones de espera
		- while (condición(...)) wait();
	- programe las condiciones de notificación if (condición(...)) notifyAll();

# ejemplos

#### • invariante

- no puede haber coches simultaneamente en ambas direcciones
- política 1: lo que sea
- política 2: pueden pasar varios en la misma dirección al tiempo
- política 3: las ambulancias tienen prioridad
- política 4: p2 + alternando prioridades
- política 5: p2 + orden de llegada

# single-lane bridge

- public synchronized void entraN() { }
	- public synchronized void entraS() { }
	- public synchronized void saleN() { }
	- public synchronized void saleS() { }